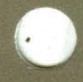

**ULTRIX W orksystem Software** 

**digital** 

**Reader's Guide** 

**i** 

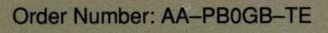

## **Reader's Guide**

Order Number: AA-PBOGB-TE June 1990

Operating System and Version: UL TRIX Version 4.0

Product Version: UL TRIX Worksystem Software Version 4.0

**digital equipment corporation maynard, massachusetts** 

Restricted Rights: Use, duplication, or disclosure by the U.S. Government is subject to restrictions as set forth in subparagraph (c) (1) (ii) of the Rights in Technical Data and Computer Software clause of DFARS 252.227-7013.

#### © Digital Equipment Corporation 1990 All rights reserved.

The information in this document is subject to change without notice and should not be construed as a commitment by Digital Equipment Corporation. Digital Equipment Corporation assumes no responsibility for any errors that may appear in this document.

The software described in this document is furnished under a license and may be used or copied only in accordance with the terms of such license.

No responsibility is assumed for the use or reliability of software on equipment that is not supplied by Digital or its affiliated companies.

The following are trademarks of Digital Equipment Corporation:

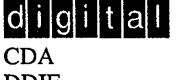

DDIF DDIS DEC DECnet **DEC** station **DECUS** DECwindows DTIF MASSBUS MicroVAX Q-bus ULTRIX ULTRIX Mail Connection

ULTRIX Worksystem Software UNIBUS VAX **VAXstation** VMS VMS/ULTRIX Connection VT XVI

PostScript and Display PostScript are registered trademarks of Adobe Systems, Inc.

UNIX is a registered trademark of AT&T in the USA and other countries.

X Window System version 11, and its derivatives (X, X11, and X version 11) are trademarks of Massachusetts Institute of Technology.

## **About This Manual**

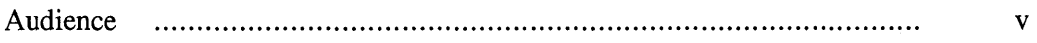

### **Reader's Guide**

### **1 UL TRIX Worksystem Software Documentation Kits**

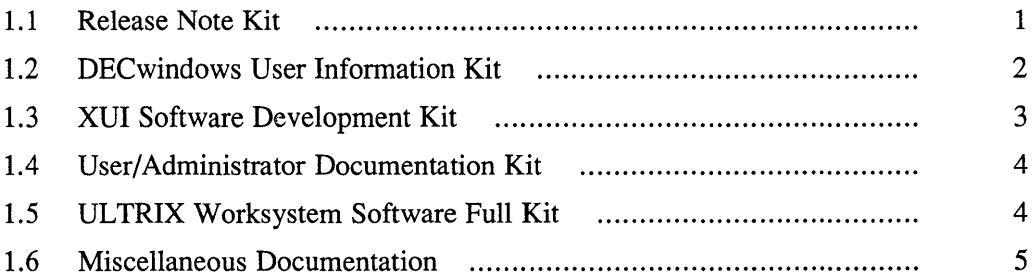

### **2 Documentation Overview**

### **Tables**

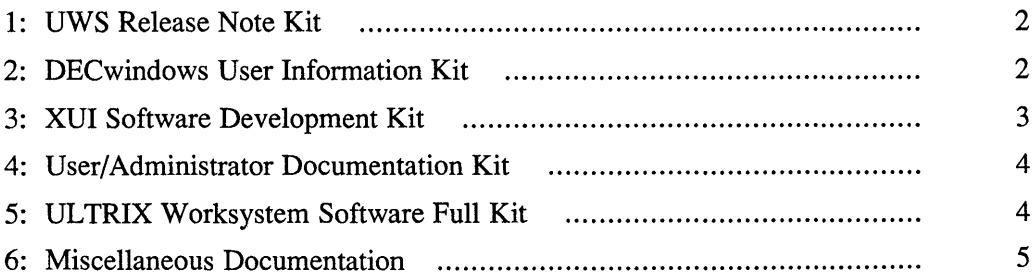

The *Reader's Guide* describes the documentation kits and documents that are available for your ULTRIX Worksystem Software, Version 4.0 system.

## **Audience**

This manual should be read by all customers who have a purchased an ULTRIX Worksystem Software, Version 4.0 system.

This guide provides an overview of the documentation kits that are available with your ULTRIX Worksystem Software, Version 4.0 system. This guide also provides a short description of each document.

# **1 ULTRIX Worksystem Software Documentation Kits**

Your ULTRIX Worksystem Software, Version 4.0 product has a documentation design that can accommodate not only the various system configurations but also the ways you are likely to use your system. The available documentation kits are:

- Release Note Kit
- DECwindows User Information Kit
- XUI Software Development Kit
- User/Administrator Documentation Kit
- ULTRIX Worksystem Software Full Kit

UL TRIX Worksystem Software documentation kits describe both V AX and RISC systems. Be sure to specify the correct order number given below when ordering additional documentation.

The following sections describe the contents of these kits.

## **1.1 Release Note Kit**

The contents of the ULTRIX Worksystem Software Release Note Kit (QA-OJQAF-GZ.4.0) are shown in Table 1.

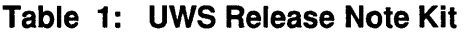

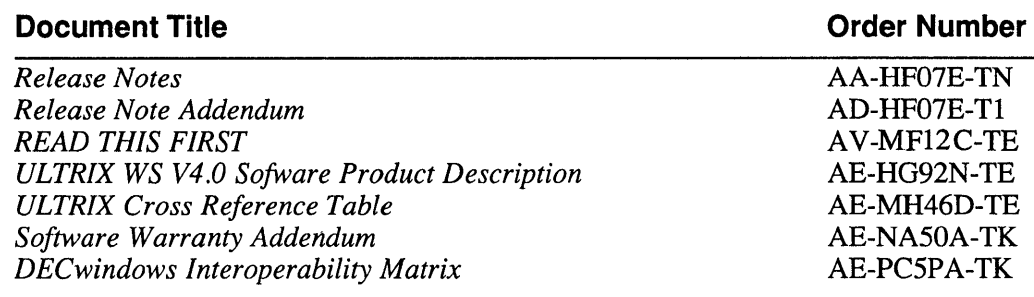

## **1.2 DECwindows User Information Kit**

The DECwindows User Information Kit provides all the documents for the general user audience.

Table 2 lists the contents of the DECwindows User Information Kit (QA -OJQAD-GZA.O).

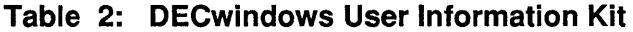

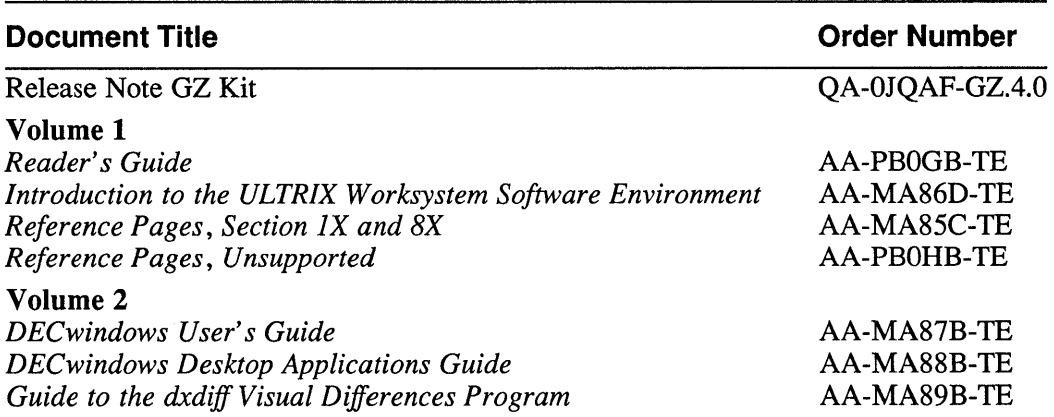

## **1.3 XUI Software Development Kit**

The XUI Software Development kit provides documentation for customers who are planning to write programming applications for the XUI environment.

The contents of the XUI Software Development Kit (QA-OJQAE-GZ.4.0) are shown in Table 3.

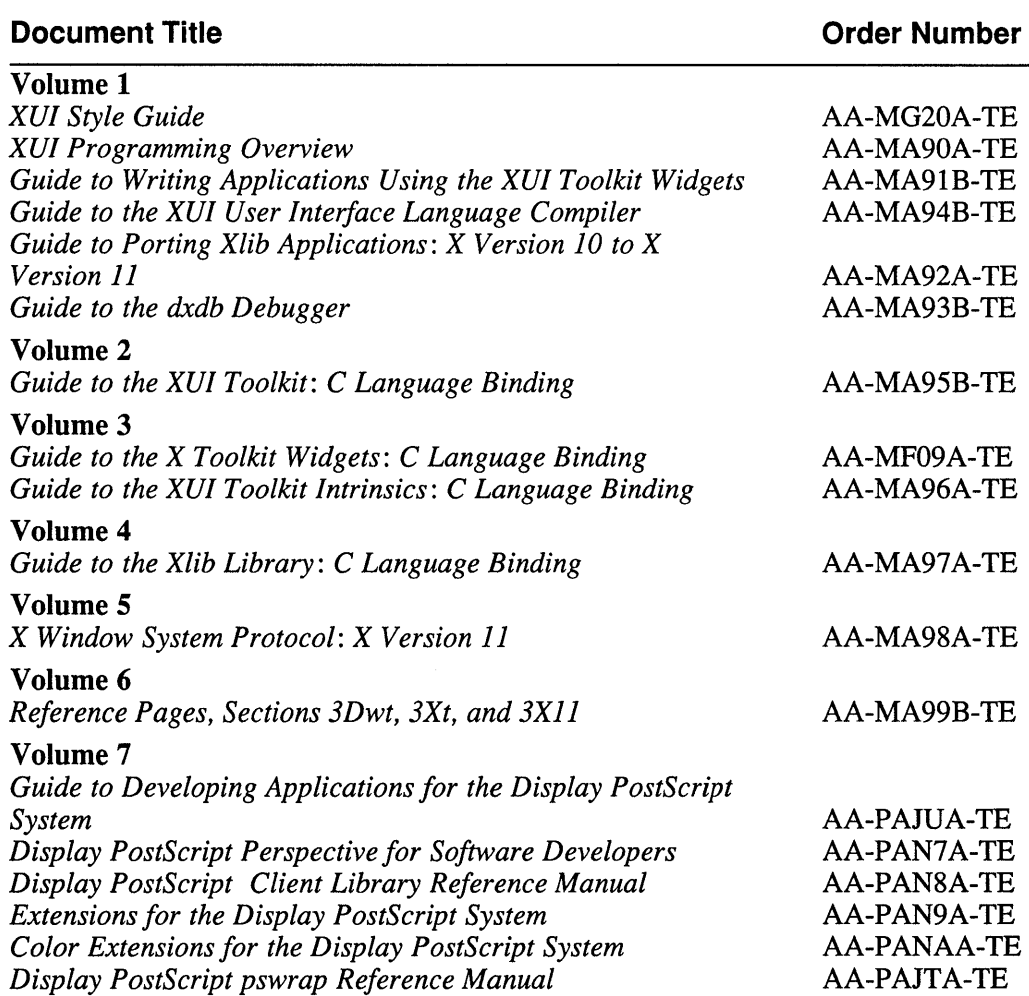

### **Table 3: XUI Software Development Kit**

## **1.4 User/Administrator Documentation Kit**

The contents of the User/Administrator Documentation Kit (QA-OJQAA-GZ.4.0) are shown in Table 4.

#### **Table 4: User/Administrator Documentation Kit**

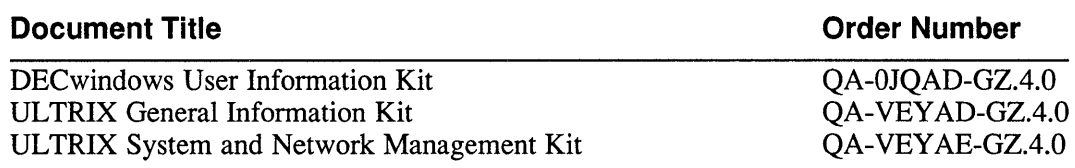

## **1.5 UL TRIX Worksystem Software Full Kit**

The ULTRIX Worksystem Software full documentation kit provides all the necessary user and programmer documentation to use:

- The supplied DECwindows applications
- The XUI software development environment
- The ULTRIX operating system user-level commands
- The ULTRIX operating system programming development environment
- The ULTRIX operating system commands for system management

In addition to the ULTRIX Worksystem Software documentation, this kit provides the full UL TRIX base operating system documentation kit.

Table 5 lists the sub kits that compose the ULTRIX Worksystem Software full documentation kit (QA-OJQAK-GZ.4.0)

### **Table 5: UL TRIX Worksystem Software Full Kit**

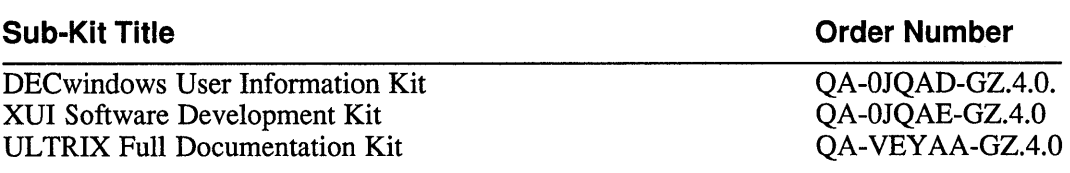

## **1.6 Miscellaneous Documentation**

The documentation pieces that appear in the various media kits are shown in Table 6.

#### **Table 6: Miscellaneous Documentation**

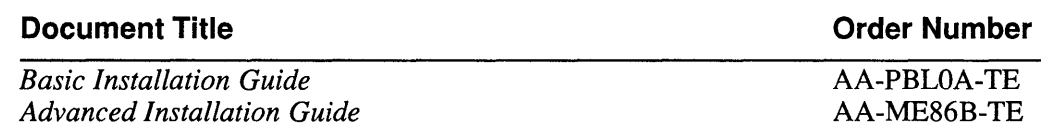

# **2 Documentation Overview**

ULTRIX Worksystem Software documentation comprises several documents. A brief description of each follows:

*• Release Notes* 

This document provides notes that pertain to this release of your software.

• *Reader's Guide* 

The Reader's Guide provides an overview of the ULTRIX Worksystem Software documentation kits.

*• Introduction to the ULTRIX Worksystem Software Environment* 

This manual describes the ULTRIX Worksystem Software environment and provides information about customizing your DECwindows applications.

*• DECwindows User's Guide* 

This manual describes the windowing terms and techniques you need to know to get started using your DECwindows software.

*• DECwindows Desktop Applications Guide* 

This manual describes how to use your DECwindows desktop applications.

*• Guide to the dxdiff Visual Differences Program* 

This manual describes how to use the  $dx\text{diff}$  differences program to compare files visually.

*• XUI Style Guide* 

This manual describes the uniform and usable software interface that is the XUI "look and feel" and that you can use in writing your user interface applications.

*• XUI Programming Overview* 

This manual introduces the programmer to the components and libraries of the X User Interface (XUI) Toolkit programming environment. This manual also discusses the X Window System implementation in the XUI Toolkit architecture.

*• Guide to Writing Applications Using the XUI Toolkit Widgets* 

This manual is intended for experienced programmers who want to learn how to use the components of the X User Interface (XUI) programming environment to create applications.

*• Guide to the XUI User Interface Language Compiler* 

This manual describes the XUI User Interface Language (UIL) and how to use its compiler to create widget instances for user interface application programs that adhere to the XUI Toolkit "look and feeL"

*• Guide to Porting Xlib Applications:* X *Version 10 to* X *Version 11* 

This manual describes how to convert your X Window System Version 10 applications using the Xlib library to X Version 11.

*• Guide to the dxdb Debugger* 

This manual describes how to use the various features of the dxdb debugger.

*• Guide to the XUI Toolkit:* C *Language Binding* 

This manual describes the high-level and low-level X User Interface (XUI) functions that you can use to write user interface application programs that adhere to the XUI "look and feeL"

*• Guide to the* X *Toolkit Widgets:* C *Language Binding* 

This manual describes the "Athena" widget set that you can use to write X Toolkit-based application programs.

*• Guide to the XUI Toolkit Intrinsics:* C *Language Binding* 

This manual describes the lower-level C functions that you can use to write XUI-based application programs.

*• Guide to the Xlib Library:* C *Language Binding* 

This manual describes the lowest-level C functions that you can use to write X-based application programs.

• X *Window System Protocol:* X *Version 11* 

This manual describes the precise semantics of the XII protocol specification. As such, the information provided is independent of any programming language but is the basis for any language-specific implementation (for example, the C implementation described in the *Guide to the Xlib Library).* 

*• Guide to Developing Applications for the Display PostScript System* 

This guide describes how to develop an application for the Display PostScript system in the ULTRIX Worksystem Software environment.

*• Display PostScript Perspective for Software Developers* 

This manual provides an overview of the Display PostScript System for application programmers.

*• Display PostScript Client Library Reference Manual* 

This manual describes the programming interface to the Display PostScript system.

*• Display PostScript pswrap Reference Manual* 

This manual describes how to use the pswrap translator to create C-callable procedures that contain PostScript language code.

*• Extensions for the Display PostScript System* 

This manual describes the extensions made to the PostScript language for the Display PostScript System.

*• Color Extensions for the Display PostScript System* 

This manual describes the color extensions made to the PostScript language for the Display PostScript System.

### **Technical Support**

If you need help deciding which documentation best meets your needs, call 800-343-4040 before placing your electronic, telephone, or direct mail order.

### **Electronic Orders**

To place an order at the Electronic Store, dial 800-234-1998 using a 1200- or 2400 baud modem from anywhere in the USA, Canada, or Puerto Rico. If you need assistance using the Electronic Store, call 800-DIGITAL (800-344-4825).

### **Telephone and Direct Mail Orders**

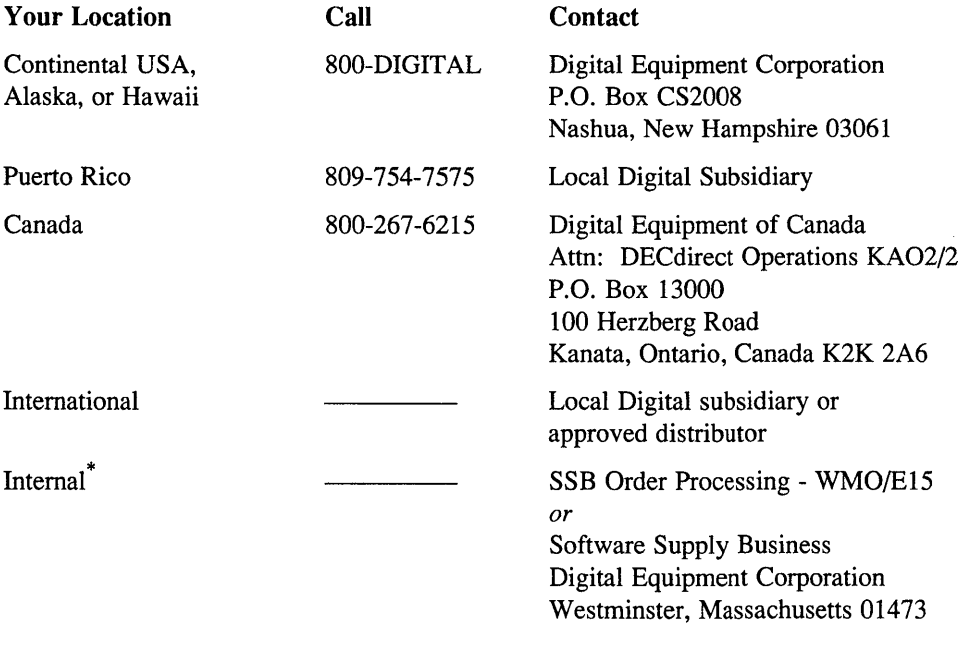

\* For internal orders, you must submit an Internal Software Order Form (EN-01740-07).

Please use this postage-paid form to comment on this manual. If you require a written reply to a software problem and are eligible to receive one under Software Performance Report (SPR) service, submit your comments on an SPR form.

Thank you for your assistance.

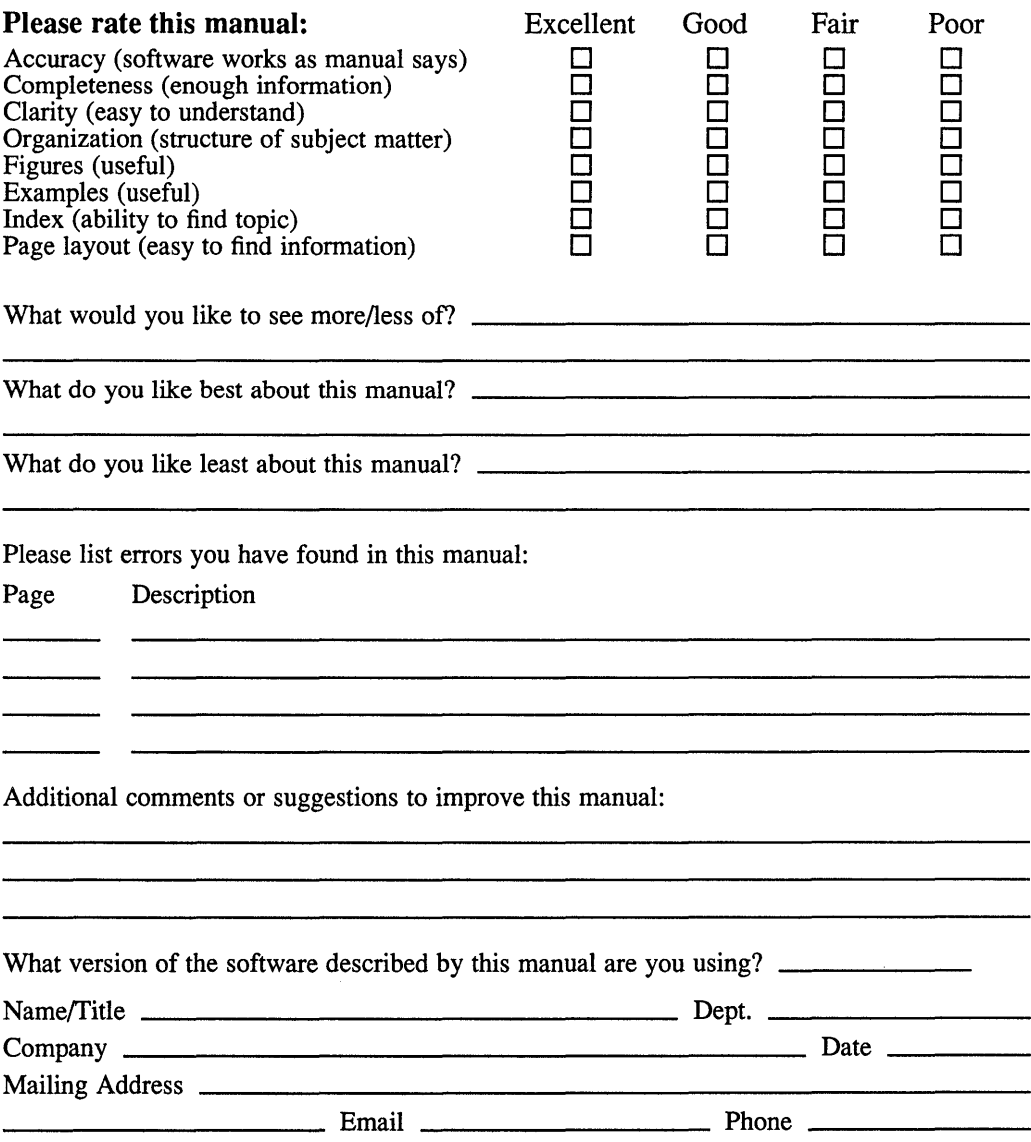

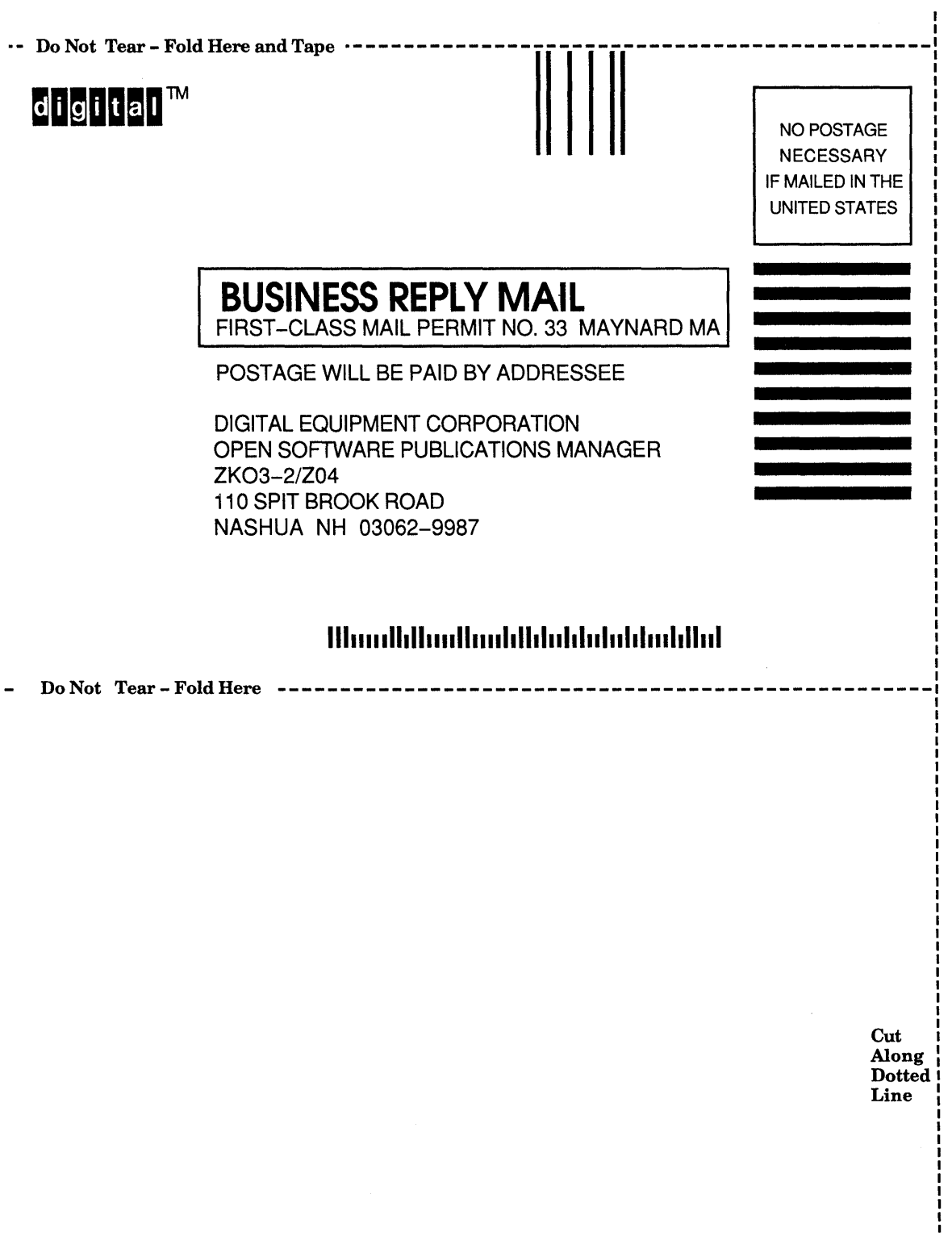